# BACK TO THE FUTURE

 **Vous contrôlez Marty Mc Fly qui se retrouve en 1955 après un voyage dans le temps dans une Delorean inventée par le docteur Emmett Brown. Il rencontre Loraine, sa mère qui tombe amoureuse de lui. Marty se doit de réunir Loraine à George (son futur père) pour qu'ils tombent amoureux l'un de l'autre ainsi qu'il était écrit dans l'histoire, sinon l'avenir change et Marty et sa famille cessent d'exister.** 

**Le docteur Brown peut se révéler utile ou donner des astuces dans ce jeu et Biff Tannen, la brute de l'école se fera un plaisir de frapper Marty dés que l'occasion s'en présente. Jusqu'à ce que tout soit remis en ordre, Marty ne peut revenir dans le futur.** 

### INSTRUCTION DE CHARGEMENT

**IMPORTANT- PROTECTION CONTRE LES VIRUS Eteignez votre ordinateur - laissez le éteint au moins 10 secondes – rallumez le et insérez la disquette.** 

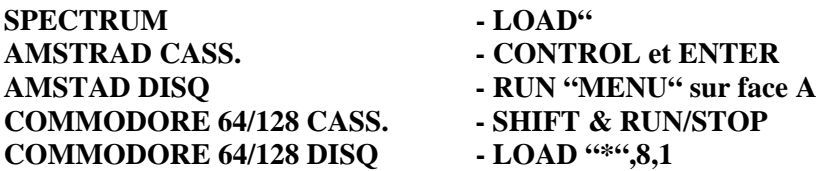

#### INSTRUCTIONS DU JEU

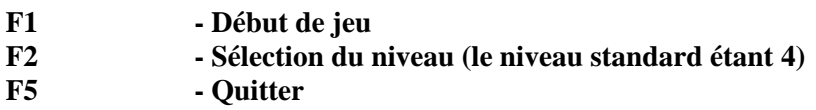

- **F7 Pause / Reprise**
- **Touche % Réglage du volume musical**

## COMMANDES DU JOYSTICK

- **EN HAUT Passer à travers la porte**
- **A GAUCHE A gauche**
- **A DROITE A droite**

**En appuyant sur le bouton Feu :** 

- **EN HAUT Ramasser un objet ou grimper sur le skateboard.**
- **GAUCHE Coup à gauche**
- **DROITE Coup à droite**
- **EN BAS Utiliser un objet ou descendre du skateboard.**

#### PERSONNAGES COULEUR

**Dr Emmett Brown (Doc) Blanc Biff Tannen** Marron **Marron Loraine Baines Jaune George Mc Fly** Bleu

## LES PHOTOGRAPHIES

**1 : Photo de Marty (en bas à gauche de l'écran) – S met en place ou s'efface selon le niveau de corruption de l'avenir.** 

**2 : Photo de famille (en bas à droite de l'écran) – Au fur et à mesure que la photo de Marty s'efface ou est révélée, une autre partie de cette photo est retirée ou ajoutée. Si la photo est entière, Marty a réussi. Si elle est effacée il a échoué.** 

**Pour que les photos se forment George et Loraine doivent passer du temps ensemble (c'est-à-dire se trouver l'un à coté de l'autre).** 

# ICÔNES D'OBJETS

**Affichés dans les quatre icônes sur la gauche en haut de l'écran se trouvent** 

- **1 Poème d'amour Trouvé dans l'école**
- 
- 
- 

**2 Tasse de café Provenant du Café 3 Costume d'Alien De la maison de Doc 4 Guitare De la salle de danse** 

**Lorsqu'un autre personnage est assez proche de Marty pour utiliser un objet qui les influencent, l'icône de ce personnage devient blanche. Les objets ont des effets différents selon les personnes.** 

# ICÔNES DE PERSONNAGES

**En bas du centre de l'écran** 

**Couleur Blanc - Lorsqu'un personnage en rencontre un autre qui ne fait rien d'autre.** 

 **Vert - Personnage sous influence d'un objet.** 

## ICÔNE DE SKETEBOARD

**En haut à droite de l'écran. Le skateboard est fait de vieux cartons d'emballage.** 

**Couleur Jaune - Marty passe le Skateboard Blanc - Marty utilise le skateboard** 

**Vous devez descendre du Skateboard pour utiliser un objet et vous ne pouvez donner de coups de poing à qui que ce soit lorsque vous vous trouvez dessus.** 

#### LA PENDULE

**En bas du milieu de l'écran. Plus vite vous terminez le jeu mieux c'est.** 

# RETOUR AU FUTUR

**Lorsque vous avez exposé la photo de famille entière, vous devez entrer dans la maison de Doc. Lorsque vous en sortez la Machine à Explorer le temps apparaît et vous ramène au futur.** 

**© Universal City Studio Inc. © Electric Dreams Software 1986**